А.В. Гиценко (Компания «Совзонд») В 2006 г. окончил Московский институт стали и сплавов. С 2009 г. работает в компании «Совзонд», в настоящее время - ГИС-разработчик.

М.Ю. Кормшикова (Компания «Совзонд») В 2008 г. окончила Уфимский государственный авиационный технический университет по специальности «информационные системы в технике и технологиях». После окончания университета работает в компании «Совзонд», в настоящее время - ГИС-разработчик.

## Система для поиска покрытия территории космическими снимками с использованием возможностей **Oracle Spatial и Oracle MapViewer**

За последние годы произошло бурное развитие геоинформационных технологий для создания картографических web-приложений, которые все чаше применяются в корпоративных системах, так как позволяют снизить затраты на покупку клиентского программного обеспечения и облегчить доступ к картографической информации пользователям, не являющимися специалистами в области геоинформатики.

Несмотря на появление значительного количества геопорталов, они по своим функциональным возможностям значительно уступают традиционным геоинформационным системам (ГИС). И хотя такое положение вещей вполне естественно, появляется все больше задач, которые требуют увеличения функциональности картографических web-приложений.

Задача разработки новой системы поиска, стоявшая перед специалистами компании «Совзонд», была связана с тем, что в последние годы заметно увеличился спрос со стороны российских заказчиков на данные дистанционного зондирования Земли (ДЗЗ). Также можно отметить тенденцию, которая не может не радовать - увеличение количества специалистов использующих данные ДЗЗ в своей практической деятельности. Понятия «пространственное разрешение», «мультиспектральная съемка» и «угол отклонения от надира» становятся общедоступными терминами, и все чаще заказчики могут сформировать

запрос на космическую съемку в терминах, используемых специалистами в области ДЗЗ, что значительно облегчает работу по поиску необходимых космических снимков для менеджеров. В связи с этим, очевидным является необходимость в on-line сервисе, обеспечивающем пользователей возможностью самостоятельного поиска данных на интересующую территорию.

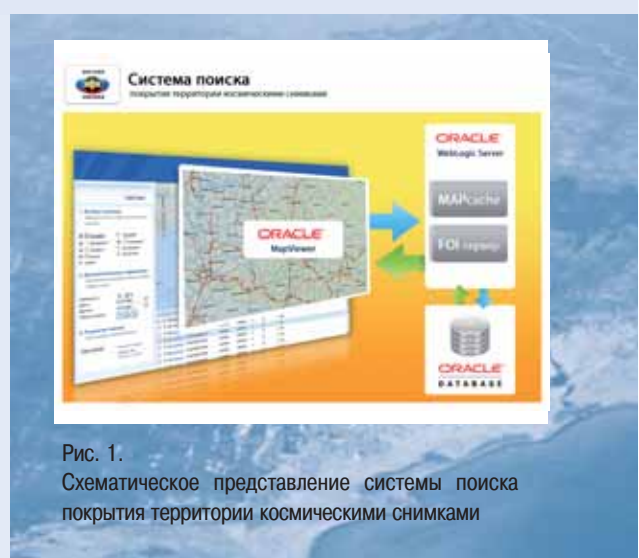

Несмотря на то, что эта задача является тривиальной для настольных ГИС, технология создания webприложения, позволяющего осуществлять поиск геоданных по их пространственному положению, с функцией фильтрации данных по атрибутивным признакам, является уникальной.

В основе системы, разработанной специалистами компании «Совзонд» (рис. 1), лежит сервер приложений OracleWeblogic с установленным приложением Oracle MapViewer. В качестве хранилища геоданных было выбрано программное решение Oracle Database 11g, что обеспечивает возможность хранения неограниченного объема данных в пространственном формате. Это решение построено по модульному принципу и обладает возможностью расширения без изменения основной архитектуры системы. Внешний интерфейс построен по технологии АЈАХ, т. е. динамическое обращение к серверу «на лету» без перезагрузки всей страницы полностью. Это позволяет увеличить скорость реакции интерфейса и значительно снизить трафик.

Почему мы выбрали Oracle MapViewer, когда на рынке существуют такие мощные картографические web-решения как Bentley GeoWebPublisher, ArcGIS Server и ряд других? Ответ прост. Данные приложения ориентированы на создание корпоративных геопорталов с мощным ГИСинструментарием. возможностью послойной публикации данных, средствами обратной связи и другими функциями, которые являются лишними для данной системы. В то же время они лишены тех возможностей интерактивной выдачи данных, которые необходимы для системы on-line поиска пространственной информации.

Каталог, функционирующий на основе разработанной системы, на Интернет-сайте компании «Совзонд» (http://catalog.sovzond.ru), позволяет любому пользователю в оперативном режиме осуществить поиск космических изображений на интересующую территорию. ознакомиться с имеющимся архивом съемки с космических аппаратов (KA) WorldView-1, QuickBird, GeoEye-1, SPOT-5. TerraSAR-X. **IKONOS.** FORMOSAT-2. ALOS/PRISM, ALOS/AVNIR и RapidEye (рис. 2).

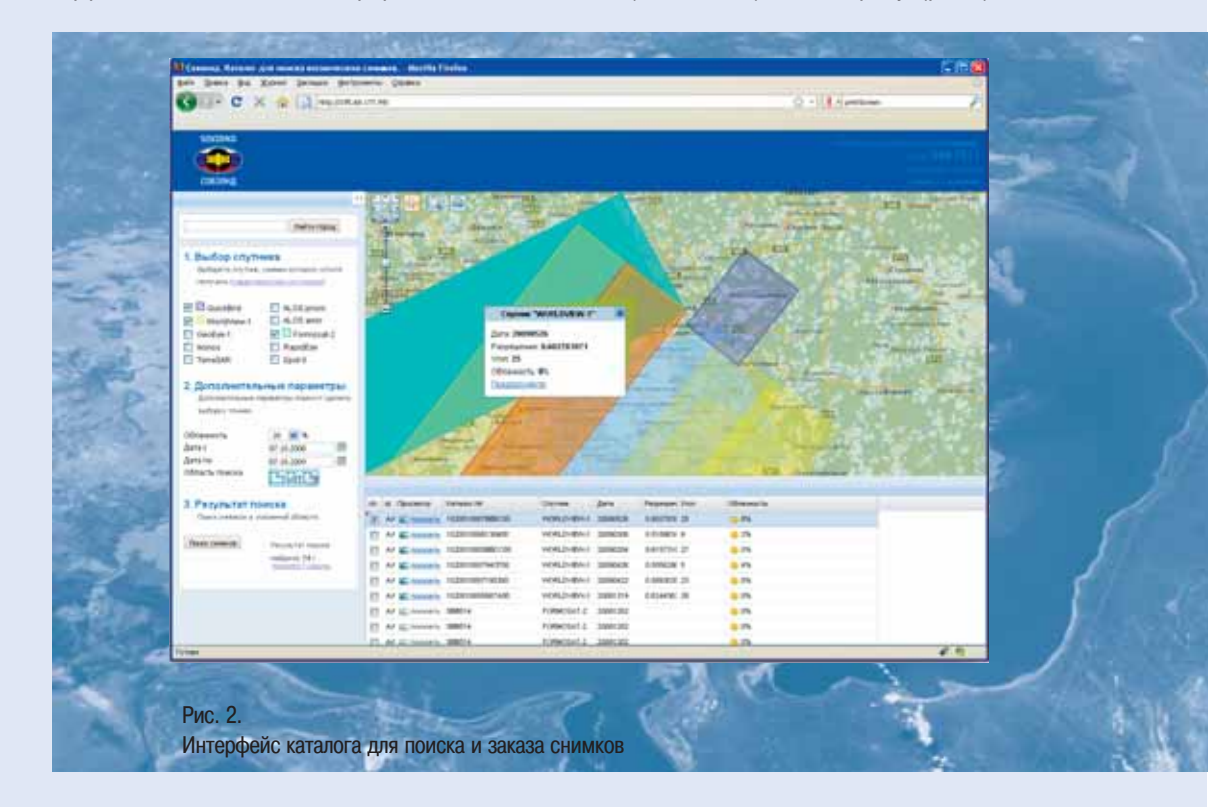

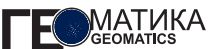

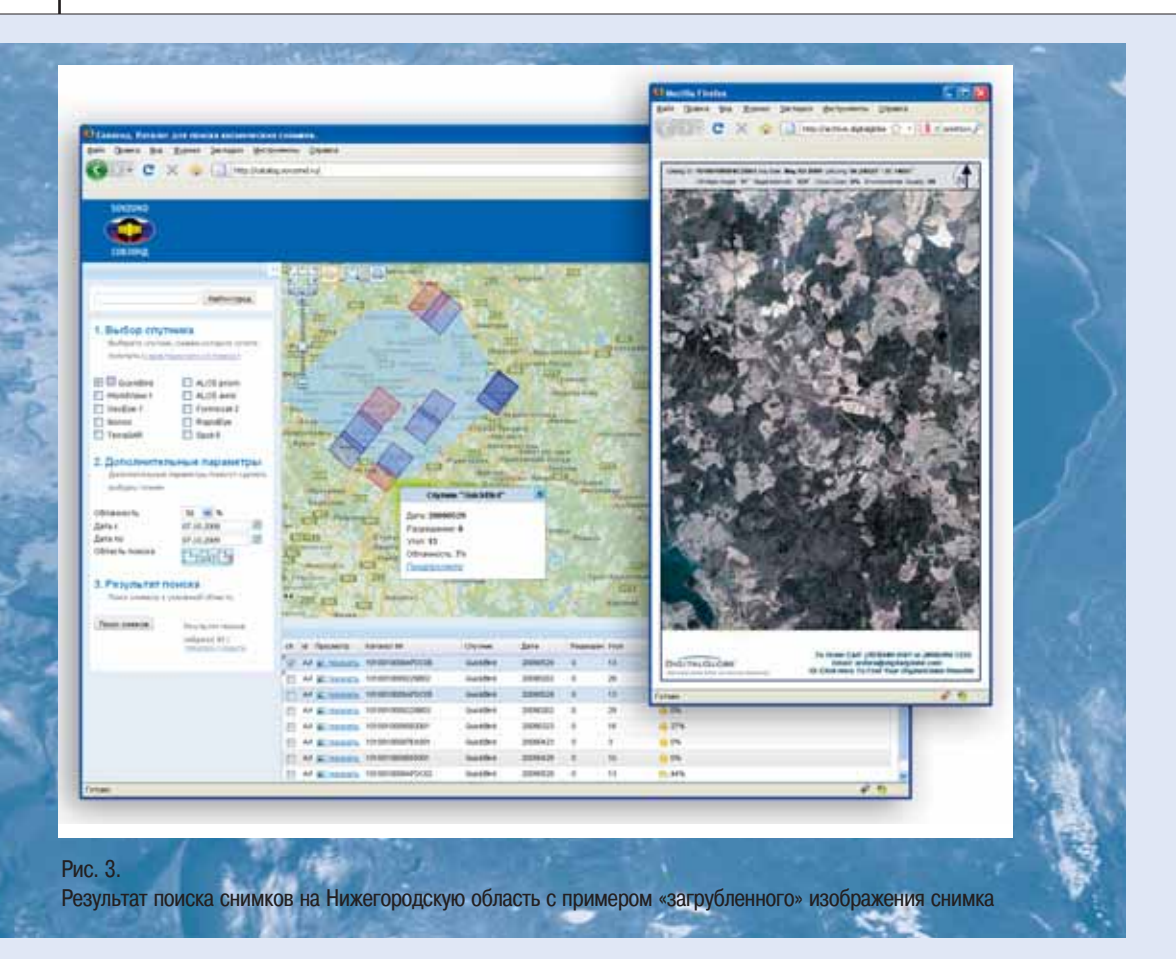

Новый каталог для поиска снимков удобен в работе. Пользователь может выбрать любую территорию одним их трех способов: указав название города, воспользовавшись инструментом для рисования или загрузив shape-файл. Основными критериями поиска снимков являются: название спутника, интервал времени съемки, допустимый процент облачности. В связи с тем, что многие заказчики компании «Совзонд» подбирают данные на большие территории и очень часто составляют покрытие из комбинации снимков с разных спутников, система не ограничивает пользователей в площади территории поиска, в отличие от других аналогичных поисковых систем. Тем не менее, для быстрой работы каталога рекомендуется выполнять поиск по площадям до 50 тыс. км<sup>2</sup>. Результат поиска данных отображается на экране, а также сопровождается таблицей с характеристиками имеющихся снимков. По некоторым космическим аппаратам пользователь может дополнительно загрузить «загрубленное» изображение интересующего его космического снимка (рис. 3).

Поисковый каталог полностью разработан отделом геоинформационных систем компании «Совзонд» на основе современных web-технологий. Это готовое масштабируемое решение для on-line обработки больших массивов пространственных данных для различных целей.